Mdigikeijs<sup>®</sup>

# **Beschreibung Logging Funktion**

(2019-06-17)

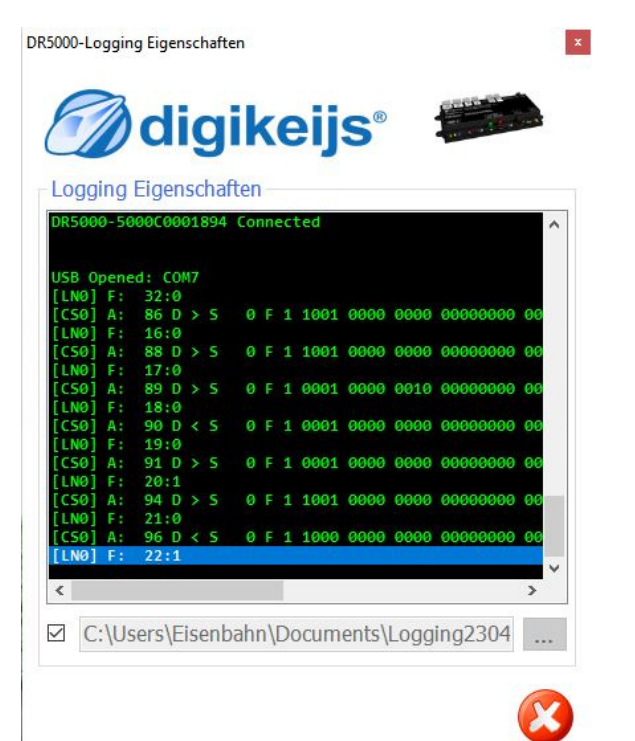

© Copyright 2018 – digikeijs, the Netherlands. All rights reserved. No information, images or any part of this document may be copied without the prior written permission of Digikeijs.

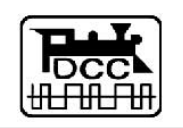

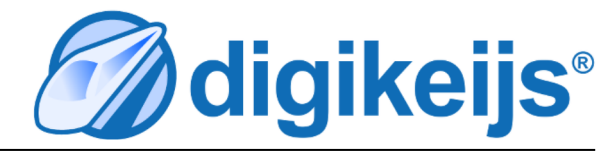

# **Einführung**

Seit der Einführung der DR5000 gibt es das sog. Logging Fenster. In diesem Fenster werden alle Befehle, Funktionen und vieles mehr angezeigt. Bei Bedarf können diese Informationen in einen TXT File zur späteren Analyse abgespeichert werden.

Diese Beschreibung enthält für den Benutzer wichtige Meldungen die im Logging Fenster der DR50xx Produktlinie angezeigt werden. Alle Meldungen die hier nicht erklärt sind Systemmeldungen der DR50xx.

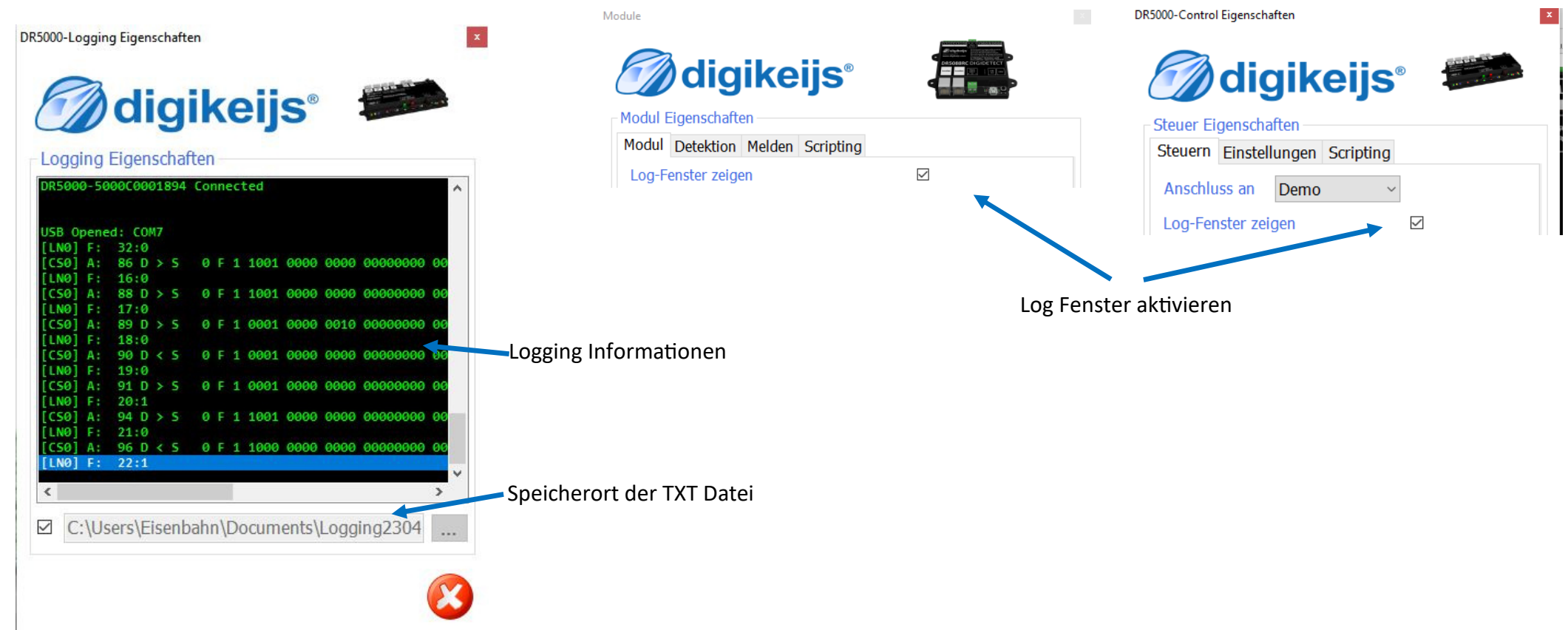

## **Allgemeiner Aufbau eines Eintrages im Logging Fenster**

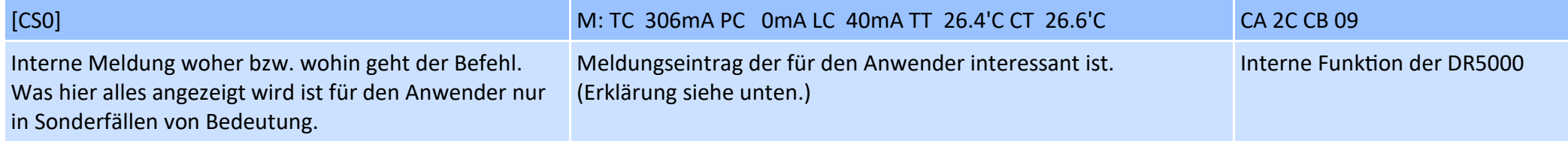

Maligikeijs' **WE ARE DE LA DE LA DE LA DE LA DE LA DE LA DE LA DE LA DE LA DE LA DE LA DE LA DE LA DE LA DE LA** 

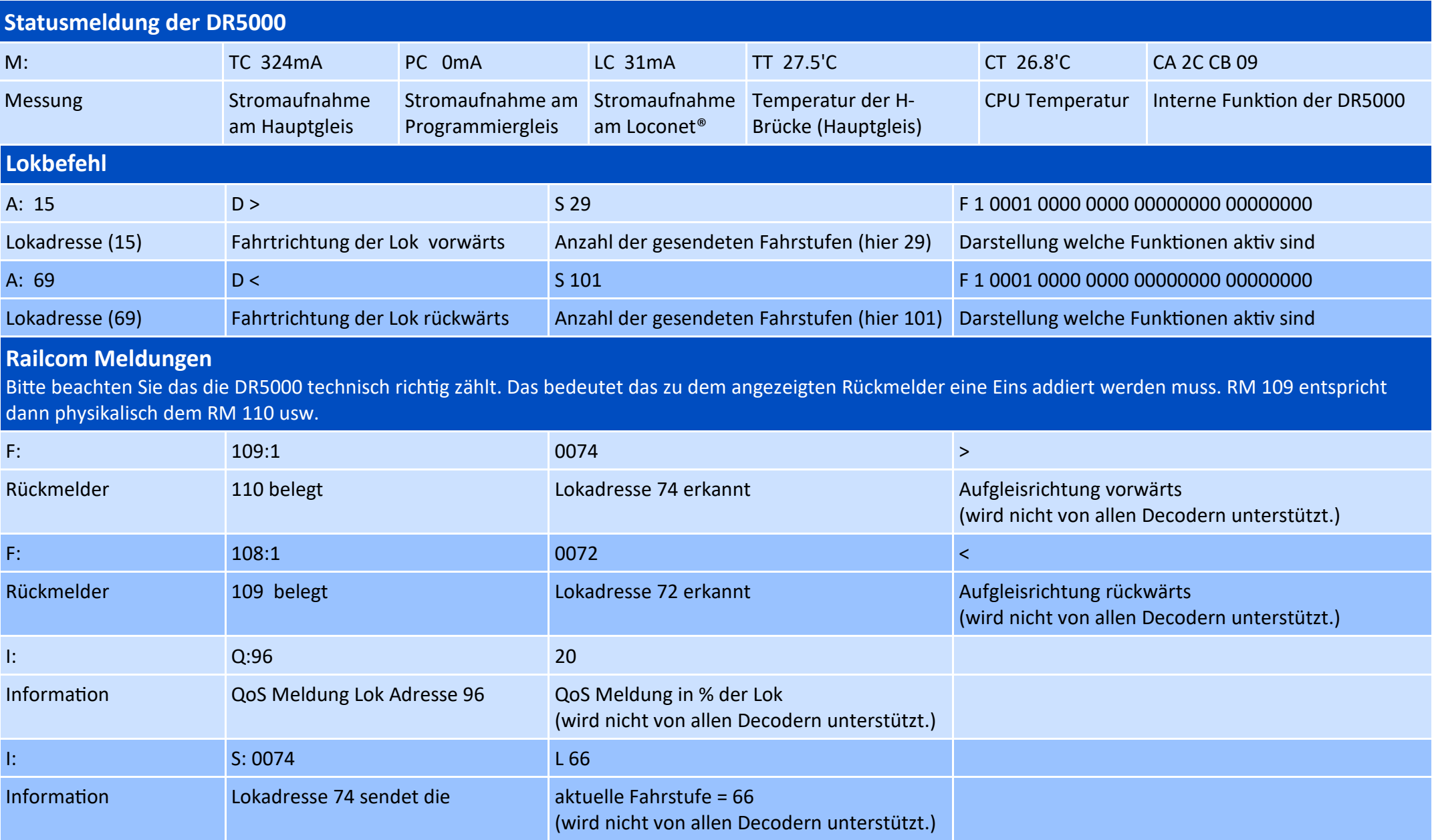

#### **Normale Rückmelder**

Bitte beachten Sie das die DR5000 technisch richtig zählt. Das bedeutet das zu dem angezeigten Rückmelder eine Eins addiert werden muss. RM 72 entspricht dann dem RM 73, usw.

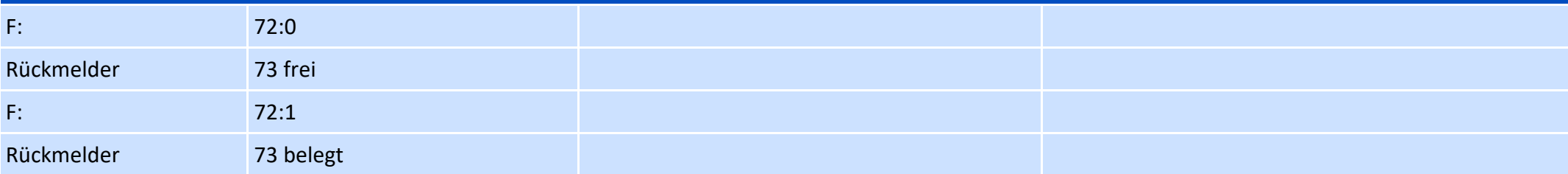

### **Magnetartikel Schaltung**

Zu einer Magnetartikelschaltung gehören immer zwei Befehle. Mit dem ersten Befehl wird der Ausgang eingeschaltet und bleibt für die in der Zentrale eingestellte minimal bzw. maximal Zeit aktiv. Mit dem zweiten Befehl wird der Ausgang dann wieder abgeschaltet.

Bitte beachten Sie das die DR5000 technisch richtig zählt. Das bedeutet das zu dem im Log angezeigten Magnetartikel eine Eins addiert werden muss. Geschaltete Magnetartikeladresse 9 entspricht dann physikalisch der tatsächlich Adresse 10 usw.

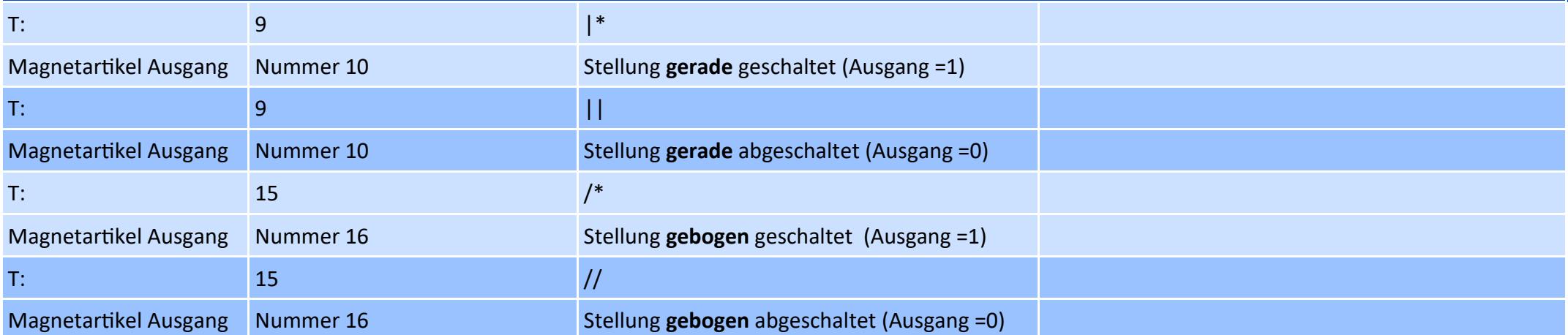

Maligikeijs' **WE WE WE WE WE** 

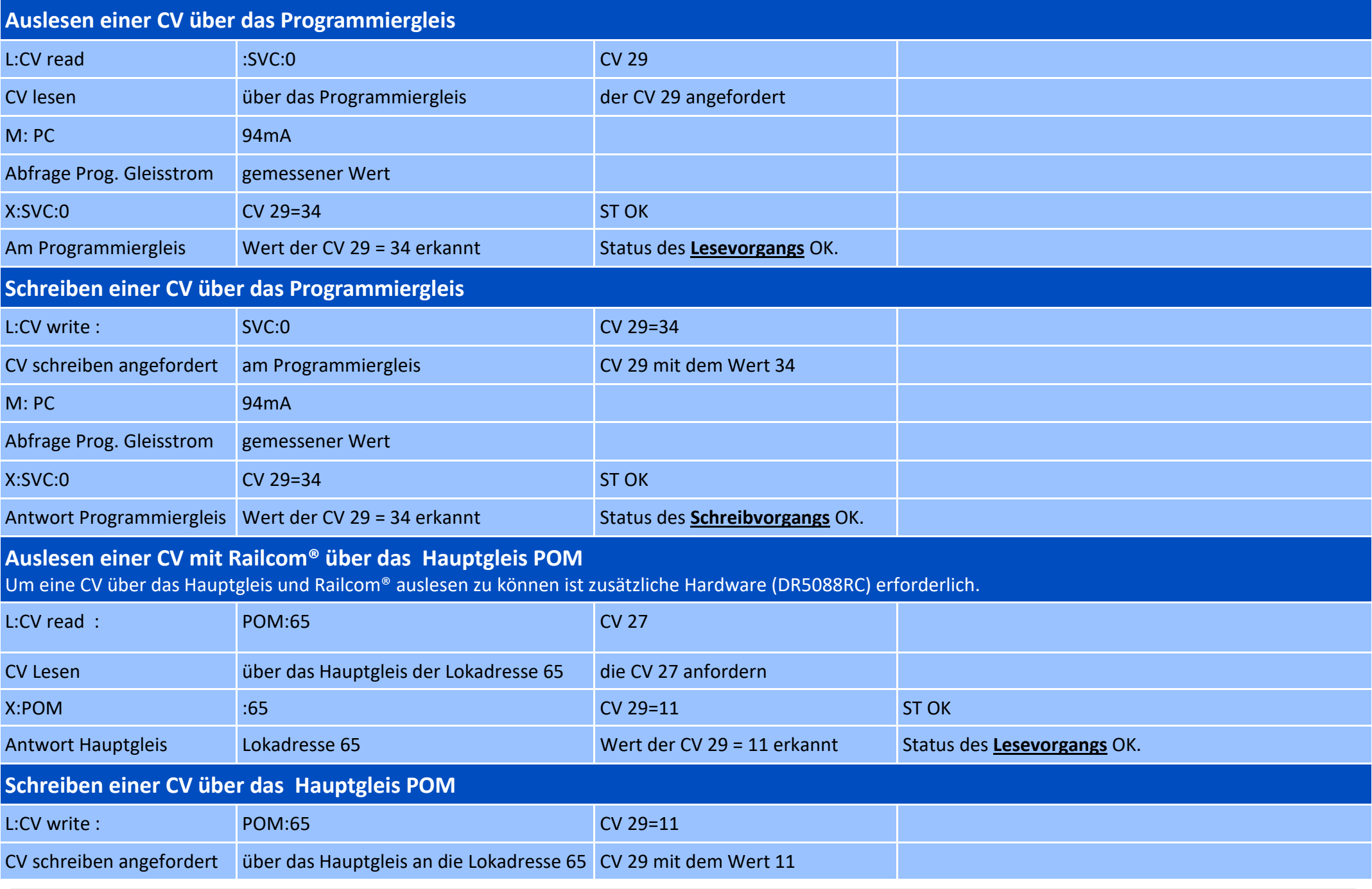